## SAP ABAP table EAMS KPIFOROBJ {KPIs for GIS and Analytics}

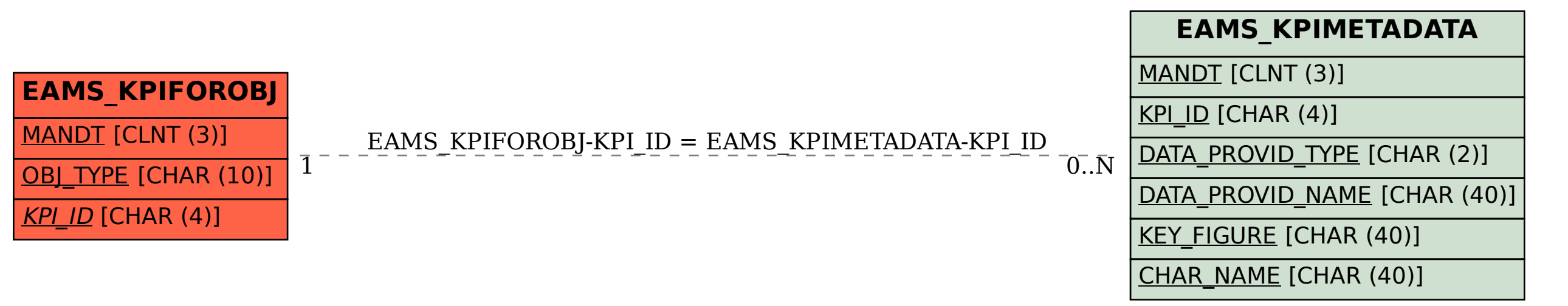